# The Default Password Conundrum

Walter P. Opaska

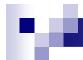

## Biography

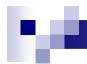

### Conundrum?

- Why is the default password problem a conundrum
- One Definition Free Dictionary
  - "A paradoxical, insoluble, or difficult problem; a dilemma"
- Presentation will
  - Outline the default password problem
  - Explain why the conundrum definition applies

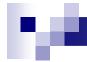

### What are Default Passwords

- Built in logonid/password pairs
- Built into operating system, firmware, database or software
- Some "benign"
- Others very powerful
- On all platforms

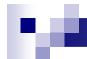

### Uses

- Initial installations or upgrades.
- Support
  - □ Vendor
  - □ Helpdesk
- Sales demonstration
- Internet communications
  - □ The ANONYMOUS account
- Simplify programming by "hardcoding"

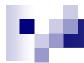

## Nature of Threat

- Can Cause Major Damage
  - □ Privileged Accounts
  - Magnified by the Internet
- Long term Problem
- Exist in Many Environments
- Ubiquitous

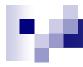

## Where Found

- On all platforms
- Operating Systems -Unix/Linux root
- Routers, access points, switches, firewalls, and other network equipment
- Databases
- Web applications
- Industrial Control Systems (ICS) systems
- Other embedded systems and devices
- Remote terminal interfaces like Telnet and SSH
- Administrative web interfaces
- Cloud services IBM Cloudmaster
- Home Appliances/Devices
- Internet of Things (IOT)

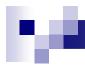

## Uses

- Installation
- Customer Support
- Vendor Troubleshooting
- Internet communications
- Database communications
- Simplify development by "hardcoding"
- If default user ids and passwords are so useful, why are they a security problem?

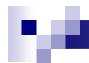

## Default Password Security Problems

- Passwords widely known
- Exist on many commercial systems
- May carry high level privileges
- Often tightly integrated into operations
- Present on mission critical systems
- Frequently left unsecured at installation
- Mask audit trail, obscuring monitoring
- Hardcoded "defaults difficult to remove
- Can be easily exploited; even by a novice

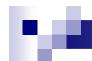

## Default Password Security Problems, (Continued)

- Most important risks
- Information available to anyone
- Ease of exploitation

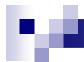

## Default Passwords Attack Types

- Brute Force
- Dictionary Use
- Automated Attacks
- Complex Internet Attacks

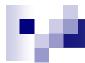

#### **Default Password Information Sources**

- Vendor Manuals and Data
- Computer Books
- Internet
- Information Systems Training

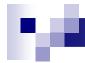

### Seriousness

- SANS Institute
  - □ Recognized default passwords on its "Ten Most Critical Internet Security Threats
- OWASP
  - ☐ Part of OWASP Top 10 2013

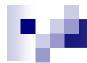

### **Authorities**

- CERT Warning
  - □ Alert (TA13-175A)
  - □ Risks of Default Passwords on the Internet
- CAPEC
- NIST 800-53 IA-5
- OWASP Top 10 2013 A5
- PCI DSS, Requirement 2
- DHS Alert (ICS-ALERT-13-164-01)

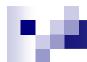

## Current default passwords examples

- Central Rappahannock Regional Library
- CRRL User Login Website
- Use Unique Default Passwords

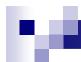

## **CRRL**

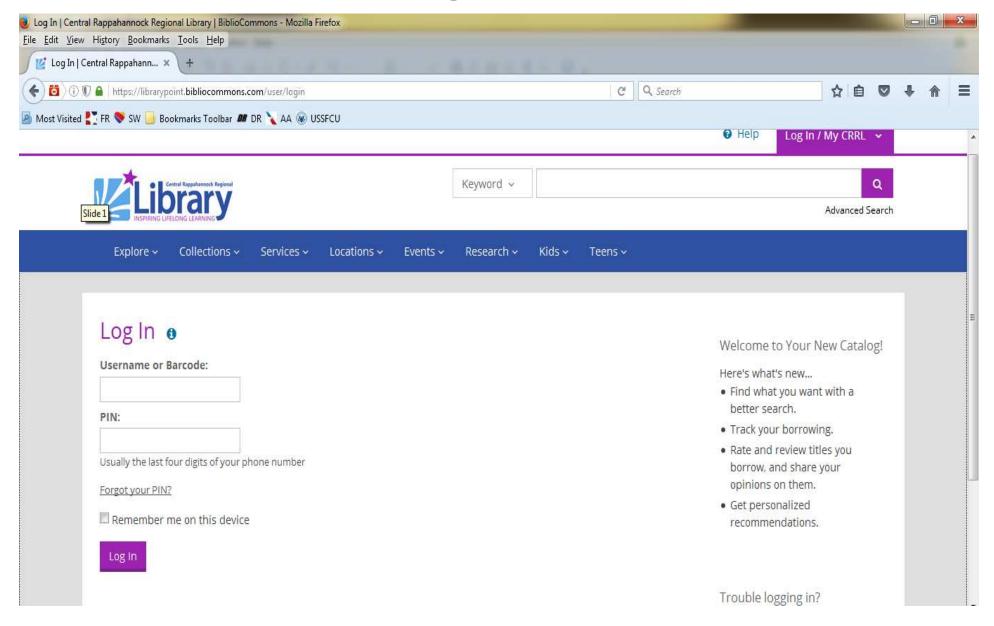

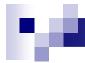

## SCADA Systems

- Supervisory control and data acquisition
- Programs installed in utilities and manufacturing facilities to manage operations
- Major European SCADA manufacturer hardcoded known default passwords
- Targeted by malware
- Over 50 percent of SCADA suppliers" hard-code passwords

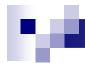

## SCADA Systems (Continued)

- 10,500 small dish satellite systems vulnerable to cyber attacks
- very small aperture terminals, (VSATs)
  - □ Remote broadband Internet
  - Transmit PoS credit card transactions
- Many have default password settings

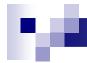

### Databases

- Databases have been plagued with default password security problems.
  - □ Oracle dozens of default ids and passwords
- NoSQL databases have these problems
  - MomgoDB had no passwords until 2015
  - ☐ After 2015 issue fixed
- MongoDB (older) databases subject to organized bitcoin ransom attempts

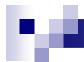

## Internet of Things (IoT)

- New dimension to default password
- Estimated 1.7 trillion industry by 2020
- Majority of IoT devices shipped to users
  - With default passwords
  - □ Already set by factory manufacturers
  - □ Source Mcafee.com

## M

## 2017 - 20 Billion IoT Devices

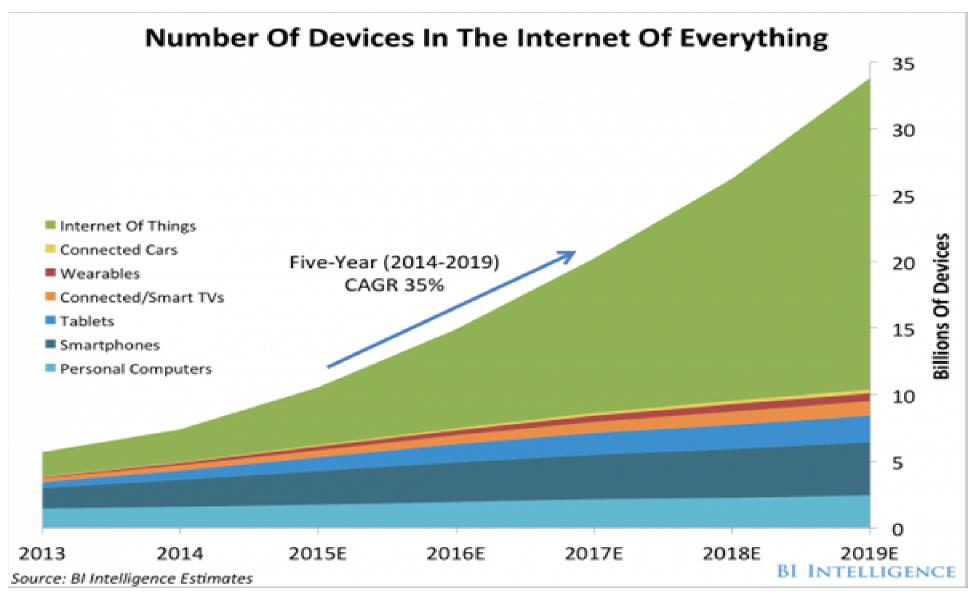

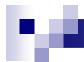

## IoT Devices with Default Passwords

- Cameras
- Printers
- DVR Recorders
- Cellular modems
- Solar panels
- Medical devices

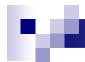

## IoT DDoS and Defaults

- Two massive 2016 DDoS attacks enabled by IoT devices with default passwords
- Sept. 20 Akamai DDoS attack ,
  - Largest attack against company
- Oct. 20 attack Dyn US DNS Provider
  - □ Affected USA (East Coast)
  - □ Twitter, Amazon, Reddit, others affected
- Called the Mirai attacks

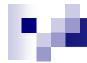

## Mirai Attack Characteristics

- DNS attacks using Mirai malware
- Originated from thousands of bots
  - Bots IoT cameras & DVRs
  - □ Used in homes & small office
  - Most from one Chinese manufacturer
- Devices use factory hardcoded default id/passwords
- Spread by scanning Internet for IoT devices with the default passwords.

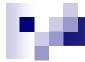

### **Attack Fixes**

- Malware eliminated by power off
- Re-infection can easily reoccur
- Manufacturer
  - □ Issued a recall
  - Also threatened lawsuits
- Owner can
  - □ Go to an administrator web page
  - □ Enter the default credentials
  - Change to a new password

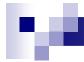

## **Default Password Solutions**

- Change Default Passwords
- Use Unique Default Passwords
- Use Alternative Authentication Mechanisms
- Force Default Password Changes
- Restrict Network Access
- Identify Affected Products
- Don't Buy Affected Products

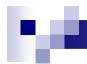

## Solutions IoT

- Secure wireless network
  - □ Obscure name
  - □ Disable network guest access
  - □ Firewall
- Good password management
  - □ If possible
- Install a unified threat management appliance (UTM)
- Examine each IoT device you own

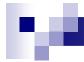

## Solutions IoT (Continued)

- Install security software wherever possible
- Check manufacturers' websites for firmware updates
- Pay attention to brands

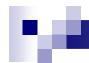

## Those who don't know history are doomed to repeat it

- Attributed to:
  - □ Edmund Burke
  - □ George Santayana
  - Winston Churchill
  - □ Jessie Ventura
- Applies to the default password conundrum
  - □ Problem existed 40 years ago in mainframes
  - ☐ Bigger than ever with IoT devices
- When will they ever learn